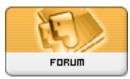

Heromorph

Forum: HM General Chit Chat Topic: Any Spreadsheet Wizards? Subject: Any Spreadsheet Wizards? Posted by: Dark Wanderer Posted on: 2017/6/3 6:54:42

Looking for a little help as to how to do this.

I want to create a drop down menu (which is the easy part) that will allow me to select a word from the drop down menu, lets say for example A1 Contains the drop down menu, and populate B1, C1,D1, E1 etc with particular information pertaining to the word selected in A1.

Using Open Office 4.1.3 if that helps.